## Paquete fundamentos

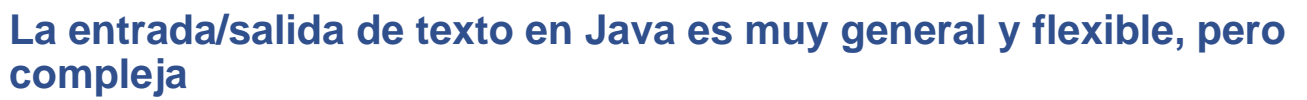

**• podemos usar clases que encapsulen las operaciones**

**El paquete fundamentos (no estándar) contiene las clases:**

- **- Lectura: Para leer datos desde una ventana**
- **- Escritura: Para escribir resultados en una ventana**
- **- Mensaje: Para escribir un texto sencillo en una ventana**
- **- Grafica: Para hacer gráficas de x-y**
- **- Menu: Para presentar varios botones en una ventana y saber cuál es el que el usuario pulsa**
- **- Dibujo: Proporciona ventana para dibujos e imágenes**
- **- CajaTexto: Para leer texto multilínea**

**DEPARTAMENTO DE MATEMÁTICAS, © Michael González Harbour 1 ESTADÍSTICA Y COMPUTACIÓN 23/sept/09**

#### Lectura

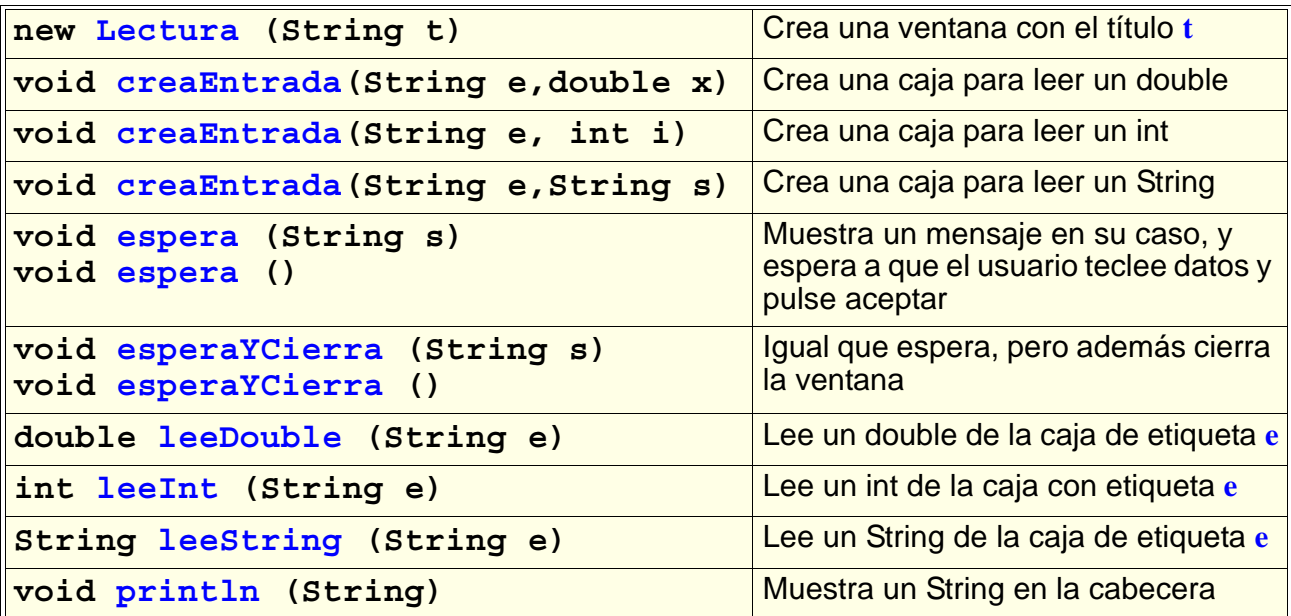

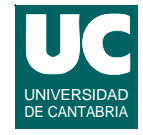

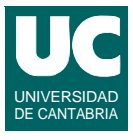

## Ejemplo

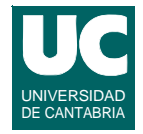

**Hacer un programa para calcular la distancia entre dos puntos del globo, y que acepte datos de entrada con Lectura:**

```
import fundamentos.*;
public class Dist {
   public static void main(String[] args) {
     double dist; // Kilometros
     double lon1,lat1,lon2,lat2; // grados
     // Puntos 1 y 2
     Lectura pantalla = new Lectura("Círculo Máximo");
     pantalla.creaEntrada("Latitud 1",0.0);
     pantalla.creaEntrada("Longitud 1",0.0);
     pantalla.creaEntrada("Latitud 2",0.0);
     pantalla.creaEntrada("Longitud 2",0.0);
```
**DEPARTAMENTO DE MATEMÁTICAS, © Michael González Harbour 3 ESTADÍSTICA Y COMPUTACIÓN 23/sept/09**

# Ejemplo (cont.)

```
 pantalla.espera("Introduce coordenadas y pulsa Aceptar");
 lat1=pantalla.leeDouble("Latitud 1");
 lon1=pantalla.leeDouble("Longitud 1");
 lat2=pantalla.leeDouble("Latitud 2");
 lon2=pantalla.leeDouble("Longitud 2");
 lat1=Math.toRadians(lat1);
 lat2=Math.toRadians(lat2);
 lon1=Math.toRadians(lon1);
 lon2=Math.toRadians(lon2);
 dist=Math.toDegrees(Math.acos(Math.sin(lat1)*
      Math.sin(lat2)+
      Math.cos(lat1)*Math.cos(lat2)*Math.cos(lon1-lon2)))*
      60.0*1.852;
 pantalla.println("La distancia es: "+dist+" Km");
```
 **} }**

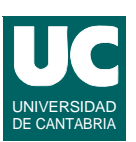

#### Escritura

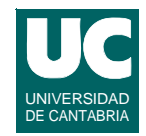

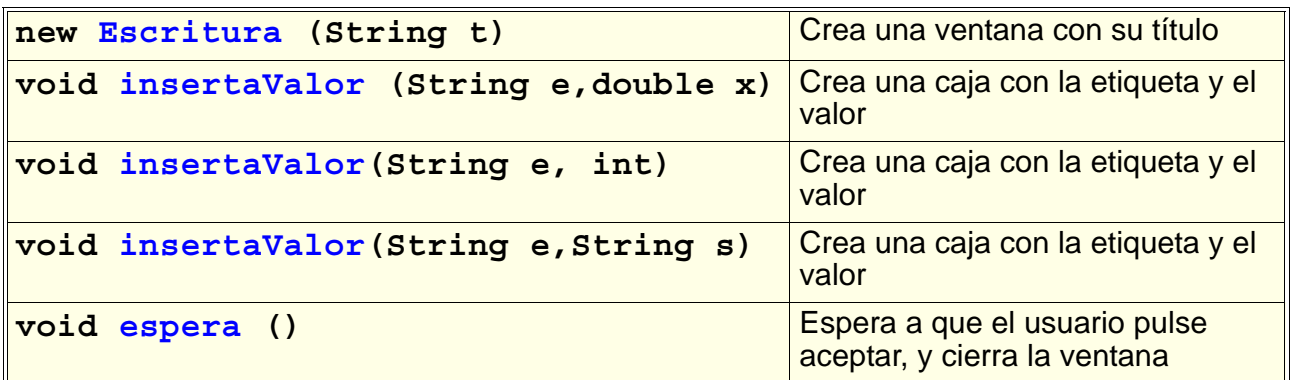

#### **En el ejemplo anterior, podríamos cambiar la última línea por:**

 **Escritura res = new Escritura ("Círculo Máximo"); res.insertaValor("Distancia (Km)",dist); res.espera();**

**DEPARTAMENTO DE MATEMÁTICAS, © Michael González Harbour 5 ESTADÍSTICA Y COMPUTACIÓN 23/sept/09**

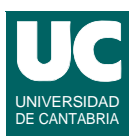

### **Mensaje**

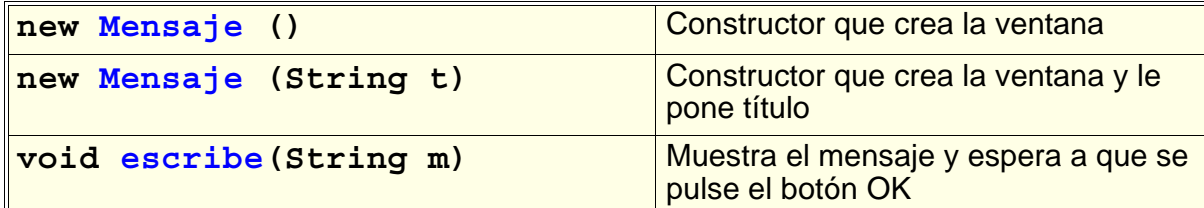

#### **Ejemplo:**

```
 Mensaje mens = new Mensaje();
 mens.escribe("Esto es un mensaje");
```
## Grafica

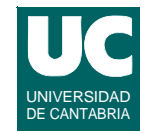

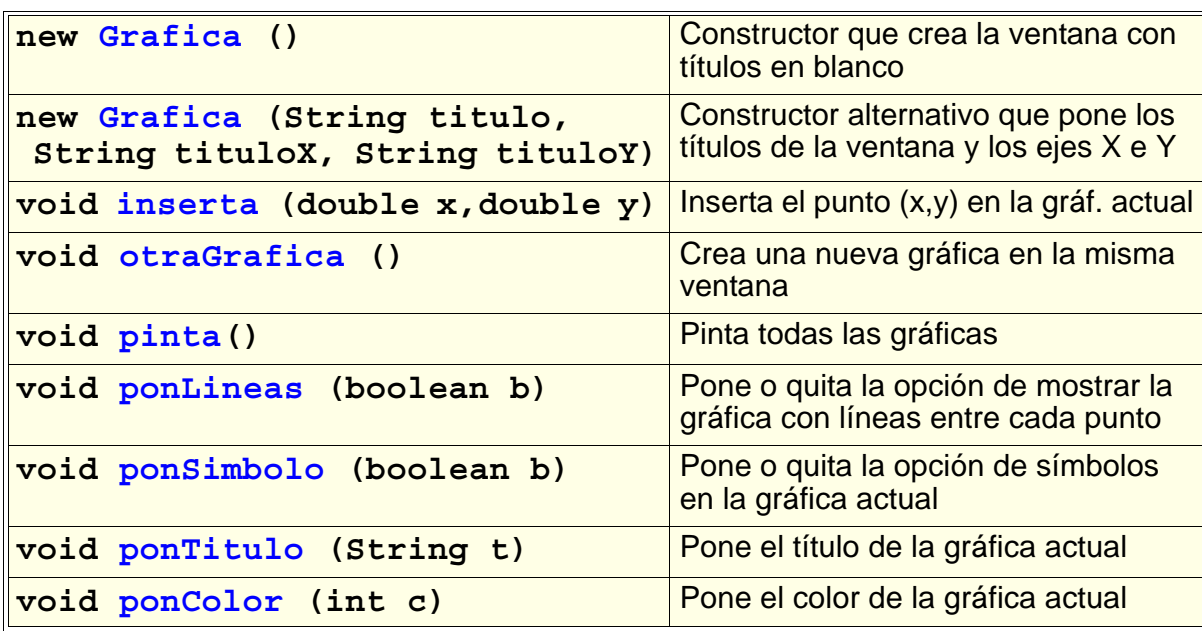

**ESTADÍSTICA Y COMPUTACIÓN 23/sept/09**

**DEPARTAMENTO DE MATEMÁTICAS, © Michael González Harbour 7**

#### Ejemplo de creación de una gráfica

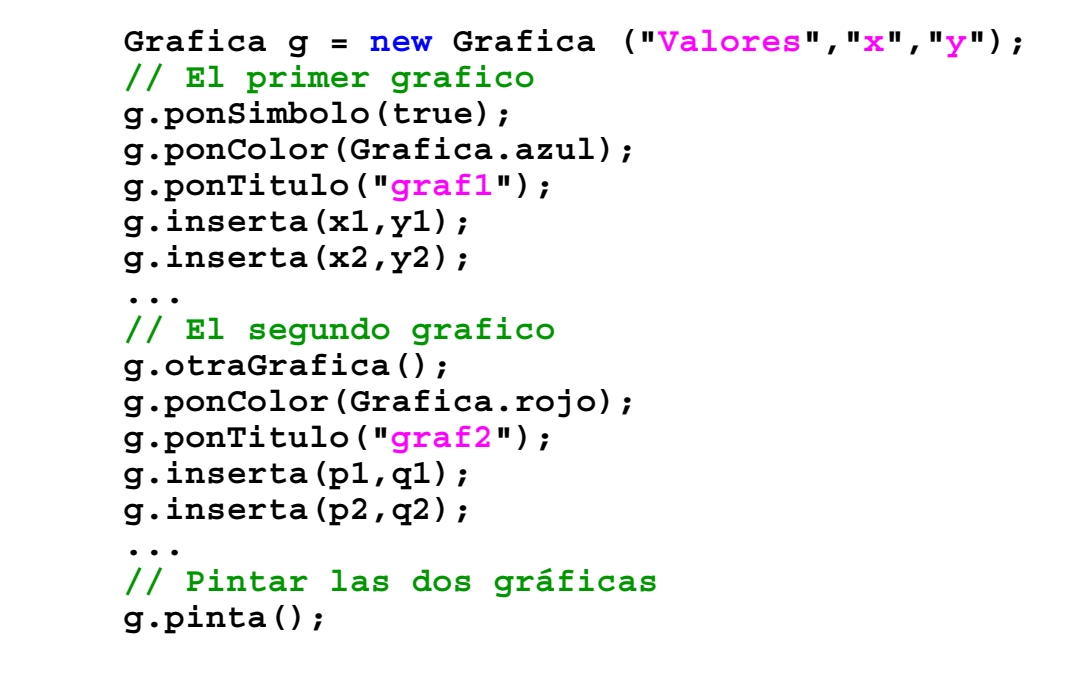

### **Menu** DE CANTABRIA

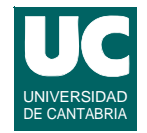

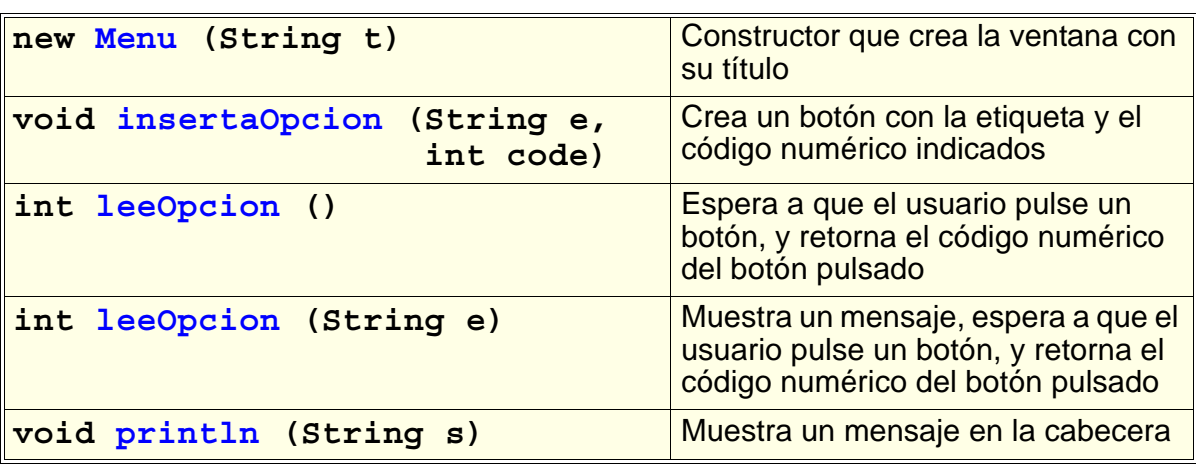

```
DEPARTAMENTO DE MATEMÁTICAS, © Michael González Harbour 9
ESTADÍSTICA Y COMPUTACIÓN 23/sept/09
```

```
Ejemplo con Menu
```

```
 Menu menu= new Menu("Prueba de Menu");
 int op;
```

```
 // prepara la lista de opciones
 menu.insertaOpcion("Insertar libro",1);
 menu.insertaOpcion("Borrar libro",2);
 menu.insertaOpcion("Prestar libro",3);
 menu.insertaOpcion("Consultar libro",4);
 menu.insertaOpcion("Salir",5);
```

```
 // espera a que el usuario elija una opción
 op=menu.leeOpcion("Elige una opcion");
```
# **Dibujo** Distributo DE CANTABRIA

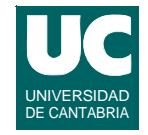

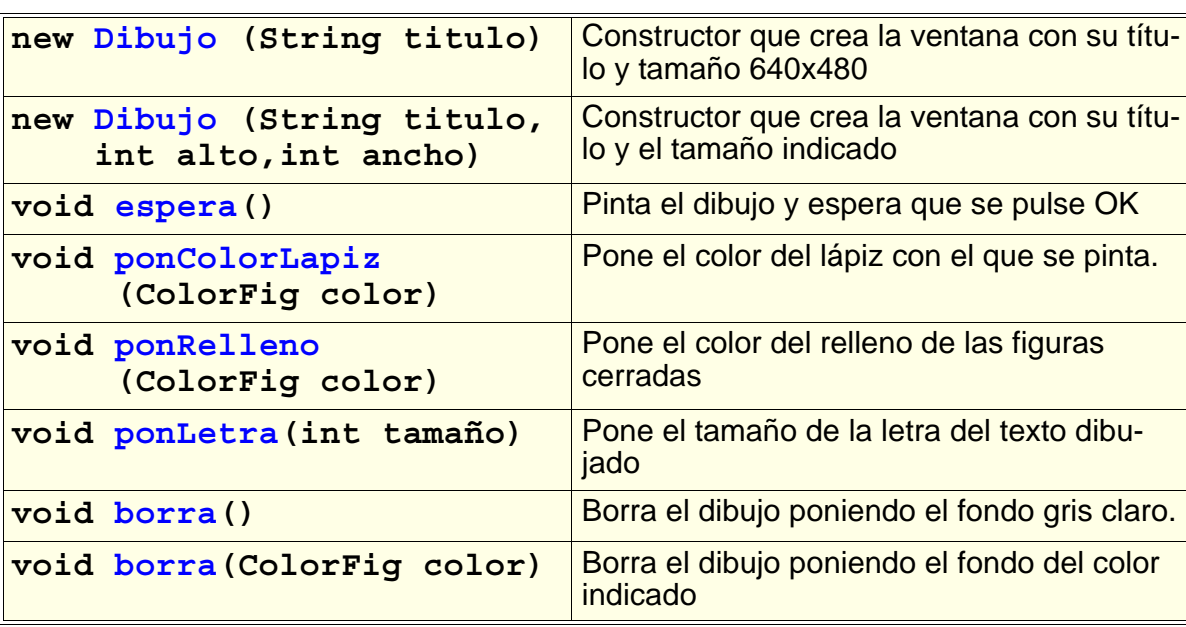

**ESTADÍSTICA Y COMPUTACIÓN 23/sept/09**

**DEPARTAMENTO DE MATEMÁTICAS, © Michael González Harbour 11**

Dibujo (cont.)

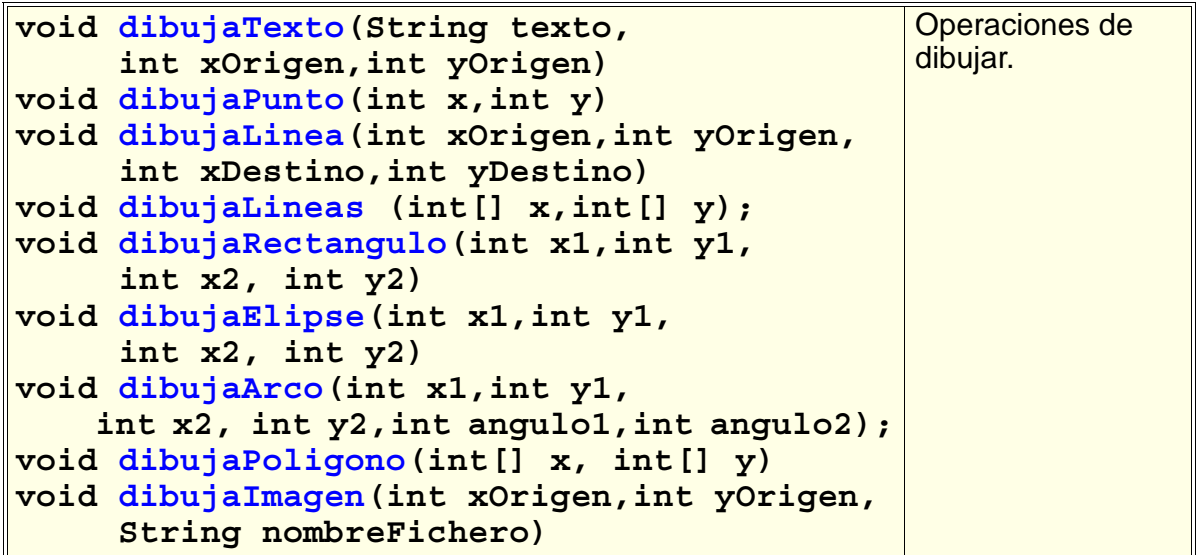

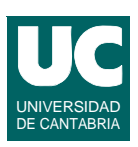

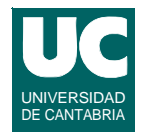

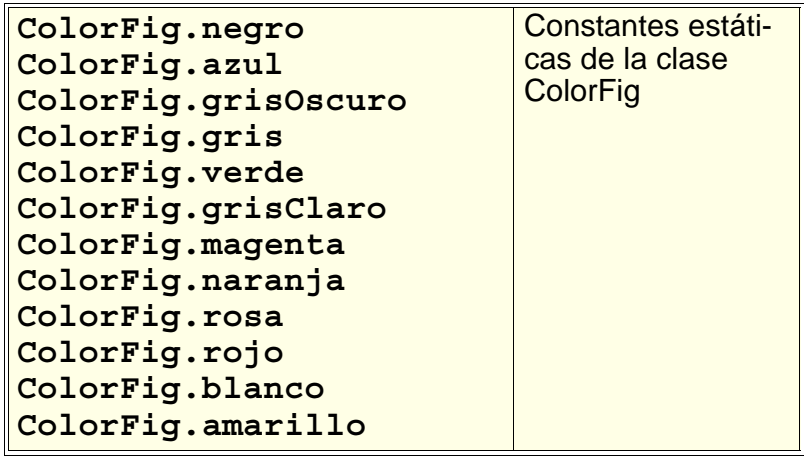

**DEPARTAMENTO DE MATEMÁTICAS, © Michael González Harbour 13 ESTADÍSTICA Y COMPUTACIÓN 23/sept/09**

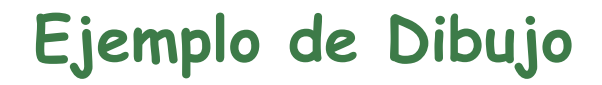

 **Dibujo dib=new Dibujo ("Prueba de dibujo",480,300); dib.borra(ColorFig.blanco); dib.ponGrosorLapiz(4); dib.ponColorLapiz(ColorFig.magenta); dib.dibujaElipse(50,100,90,140); dib.dibujaArco(50,200,90,240,-45,45); dib.dibujaImagen(250,30,"mi-foto.jpg"); dib.espera(); //necesario para que se pinte la ventana**

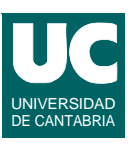

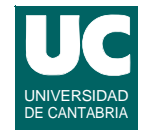

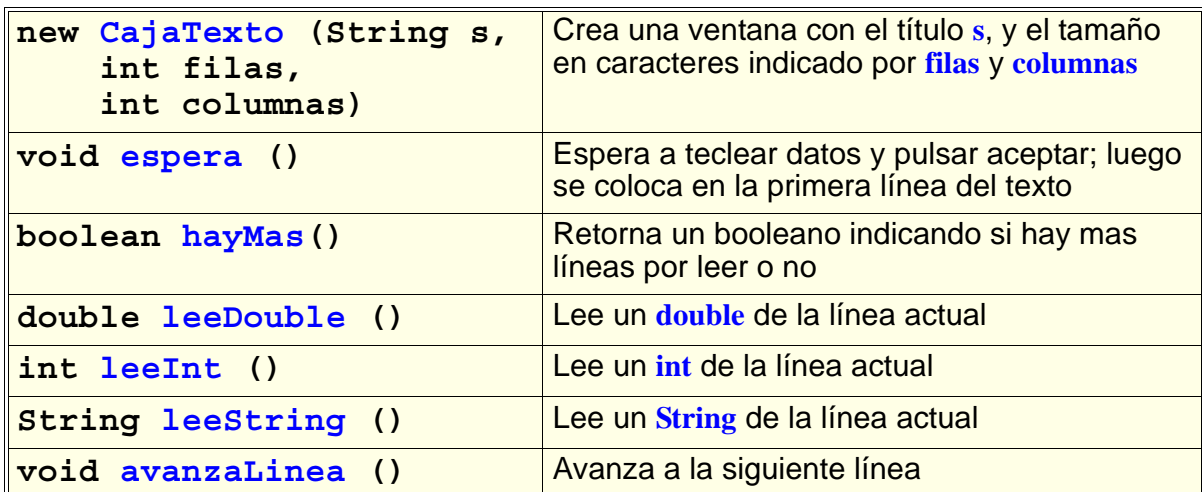

```
DEPARTAMENTO DE MATEMÁTICAS, © Michael González Harbour 15
ESTADÍSTICA Y COMPUTACIÓN 23/sept/09
```
# Ejemplo con una caja de texto

**Este fragmento de código muestra en pantalla las líneas tecleadas en una caja de texto**

```
// crea el objeto
CajaTexto caja = new CajaTexto ("Prueba de Caja de 
Texto",20,50);
// espera a que el usuario teclee texto
caja.espera();
// lazo para mostrar todas las líneas tecleadas
while (caja.hayMas()) {
    System.out.println(caja.leeString());
    caja.avanzaLinea();
}
```
# Otros métodos de la clase CajaTexto

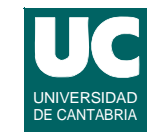

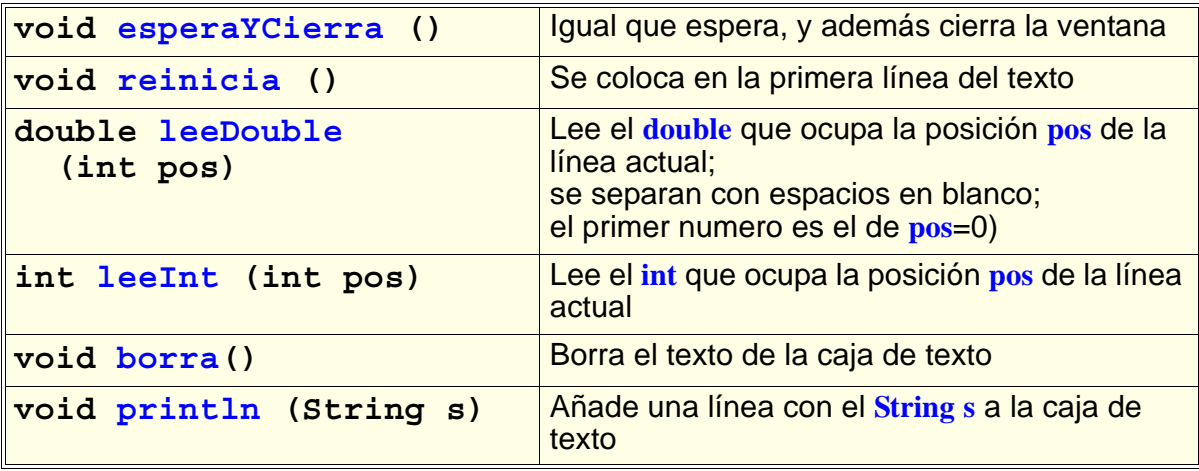

```
DEPARTAMENTO DE MATEMÁTICAS, © Michael González Harbour 17
ESTADÍSTICA Y COMPUTACIÓN 23/sept/09
```
#### **Ejemplo: Lectura de datos en 3 columnas**

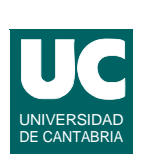

**caja = new CajaTexto ("Lectura en columnas",20,50);**

```
caja.esperaYCierra();
int fila=0;
while (caja.hayMas()) {
    // leer datos de las tres columnas 
    //y ponerlos en pantalla
    for (int col=0; col<3; col++) {
       System.out.println("Fila:"+fila+" Col: "+col+
              " ="+caja.leeDouble(col));
 }
    caja.avanzaLinea();
    fila++;
}
```